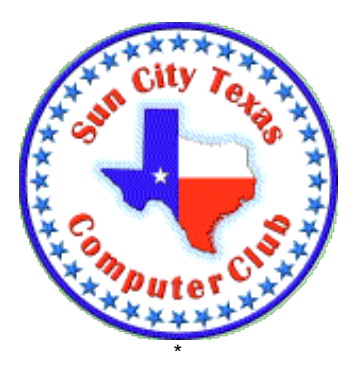

# **Computer Club E-Newsletter October 7, 2018 – October 13, 2018**

#### **<<<<<<<<<<<<<<<<<<<<<< O >>>>>>>>>>>>>>>>>>>>>>**

## **Reminder:**

The Help center will be closed Saturday, Oct. 6, due to parking issues related to the garage sale.

#### **<<<<<<<<<<<<<<<<<<<<<< O >>>>>>>>>>>>>>>>>>>>>>**

## **Meetings this week:**

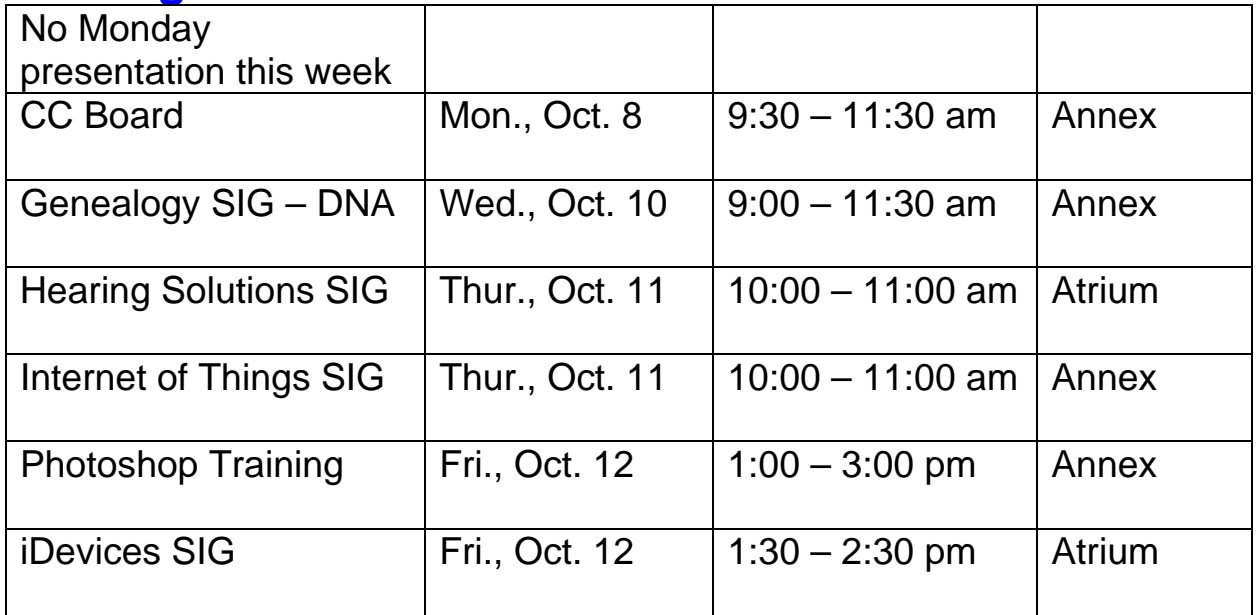

## **Planned 2018 Computer Club Speaker Schedule\*:**

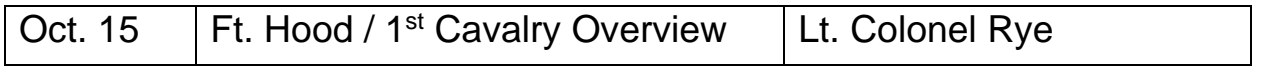

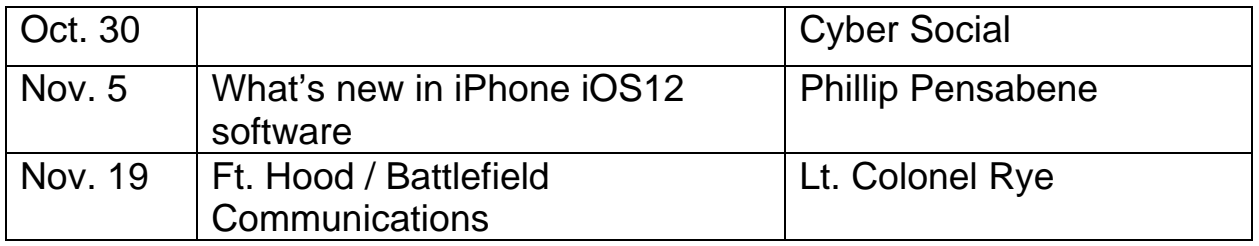

\* Schedule is subject to change.

#### **<<<<<<<<<<<<<<<<<<<<<< O >>>>>>>>>>>>>>>>>>>>>>**

### **Classes this week:**

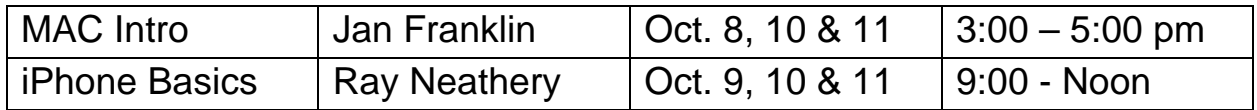

# **CLASS REGISTRATION INFORMATION!!!!**

iPhone Basics registration closes at 9 PM on October 4th----REGISTER **NOW!!!!!!!!!!** 

November and December Class Calendars are posted

Have a look at the October class calendar or the class listing following these announcements. It's time to get back into the learning grove!!!

Office 2010 Word Intro and Word 2010 Intermediate are on the October calendar. Take Intro one week and Intermediate the next. Mail Merge for your Holiday card mailing is included in the Intermediate course. Register now---it won't be back until Spring.

Don't miss eBay in October!!!! And Excel Formulas & Functions.

Learn to get the most from your iPhone in our iPhone Intermediate classes.

And of course there is Windows 10

For our Mac users we have Calendar; Maintenance Basics; and Numbers.

Check the Online Class Calendar on the Website for all the October, November and December classes dates & times!!

Check the class listing below and the Calendars on the club website---you must login to view & register for classes. If in doubt about class content, check the Class Descriptions on the club website under TRAINING.

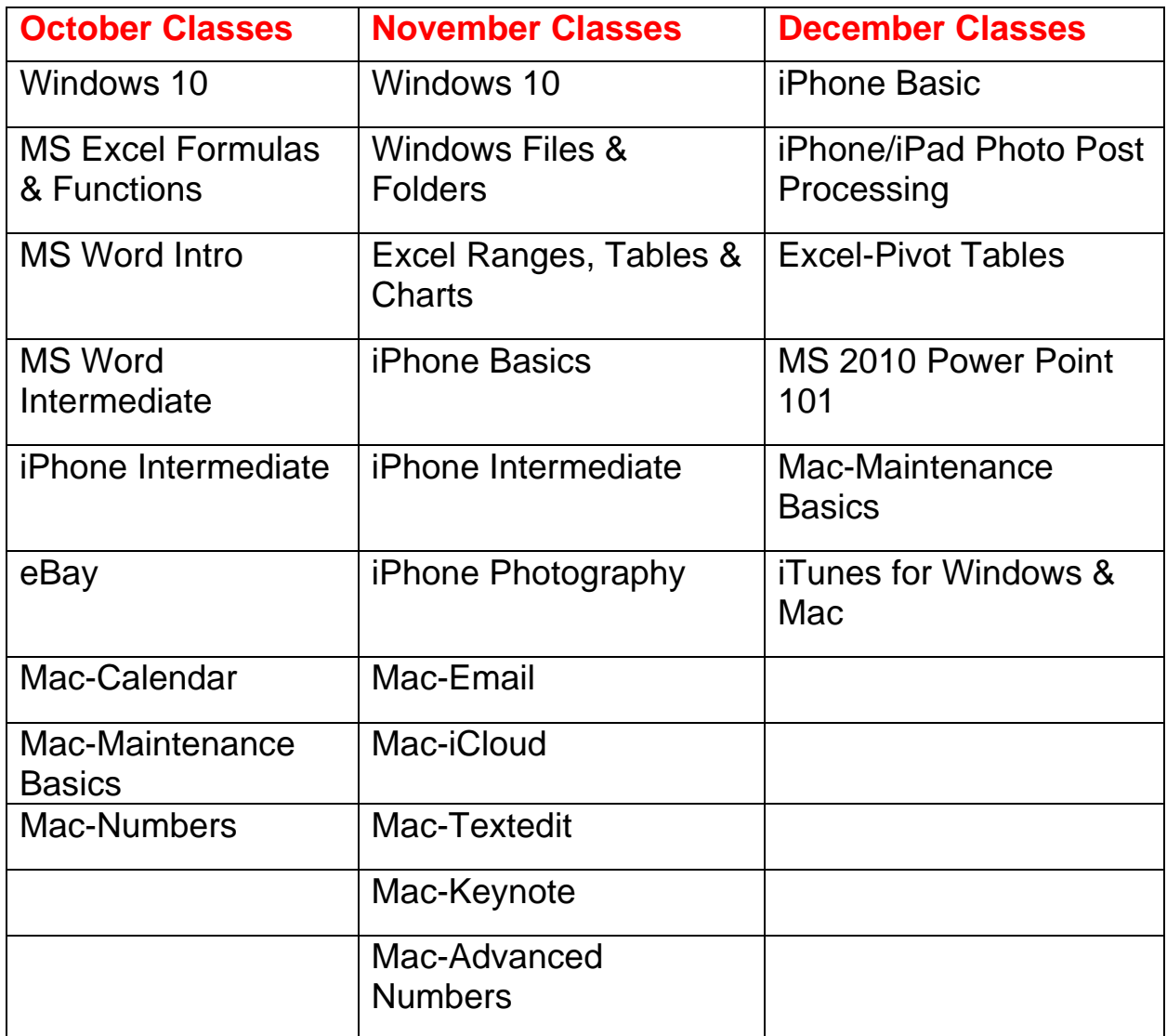

**<<<<<<<<<<<<<<<<<<<<<< O >>>>>>>>>>>>>>>>>>>>>>**

### **Reference Information:**

See the Computer Club's pages at **www.sctxcompclub.org** for all of the Club's vital information.

**<<<<<<<<<<<<<<<<<<<<<< O >>>>>>>>>>>>>>>>>>>>>>** *Bringing Cyberspace to the Community* **oOo**